## **Ovládanie textových objektov (HI/Sledovanie a ovládanie objektov systému D2000/Staré ovládacie okná)**

## Ovládanie objektov typu text

## **!!! STARÉ OVLÁDACIE OKNÁ !!!**

V prípade, že na grafický objekt bol pripojený (pripojenie na ovládanie) objekt, ktorého hodnota je typu **Text** (napr. užívateská premenná), potom kliknutím myši na daný objekt sa zobrazí nasledujúce ovládacie okno.

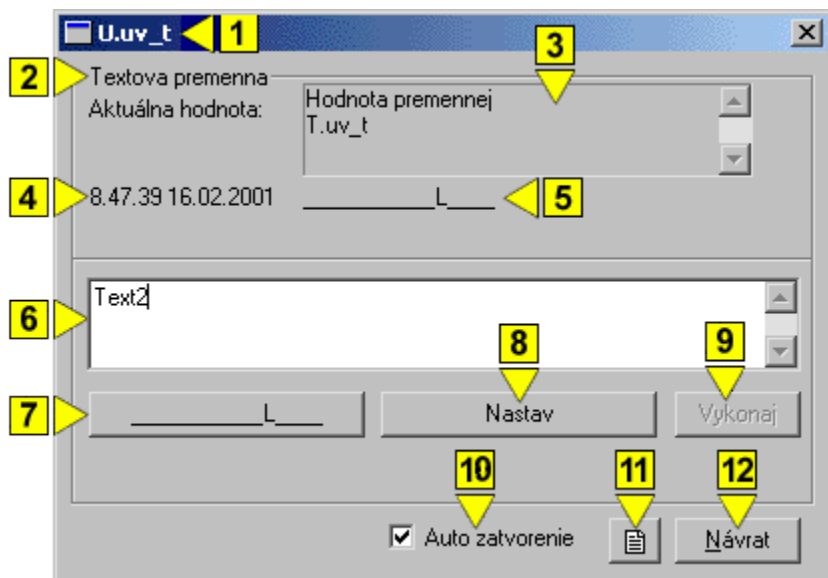

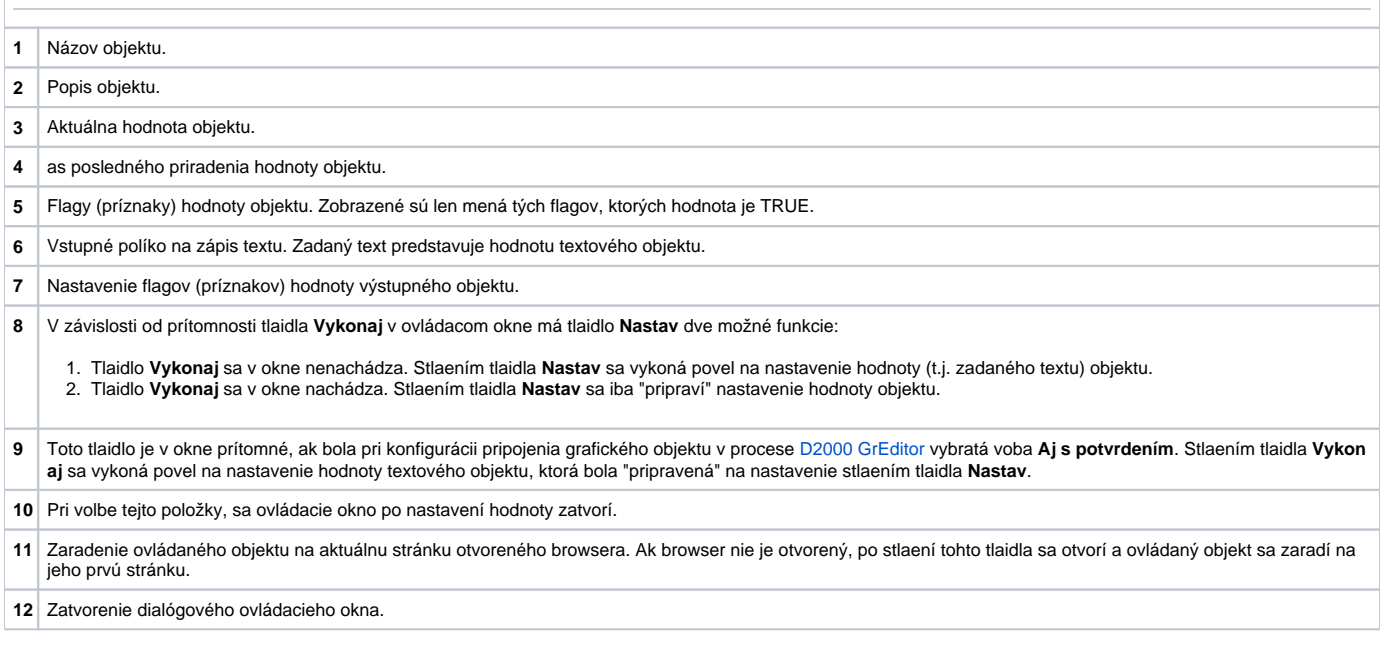